## **Guía de ejercicios**

1. A continuación se da una lista de variables y una descripción de su contenido. Asigne a cada variable el tipo de dato de Visual Basic que considere más conveniente.

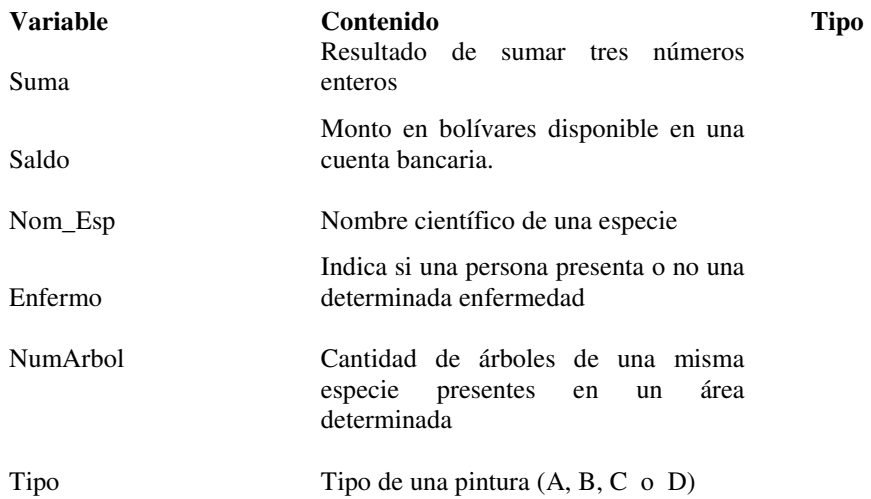

2. Indique cuáles de los siguientes identificadores son válidos en Visual Basic. Si un identificador no es válido, indique por qué.

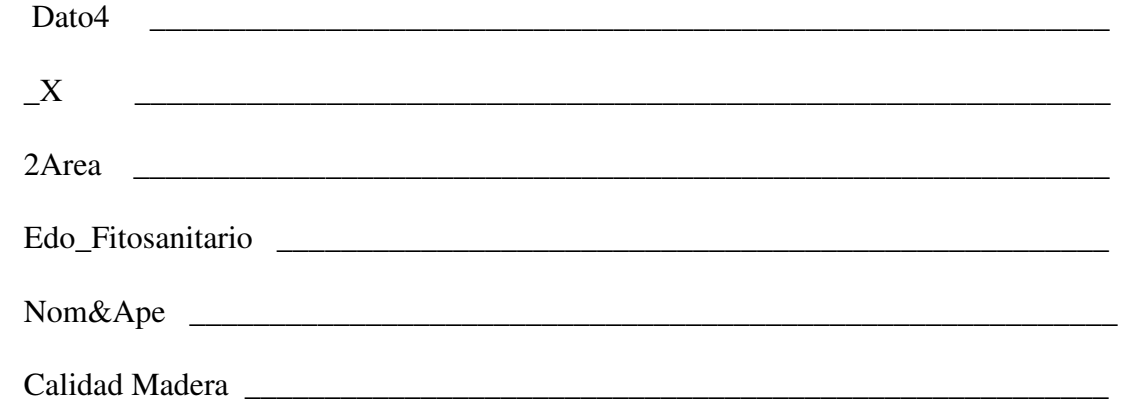

3. ¿Qué valor tiene la variable Z después de ejecutar las siguientes operaciones de asignación?

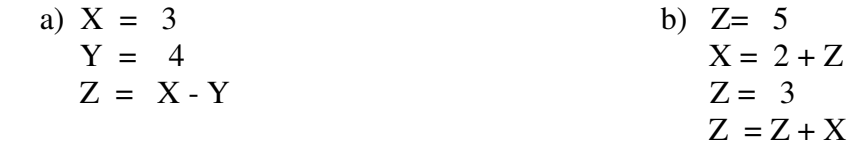

4. ¿Qué valor tienen las variables Z y W después de ejecutar las siguientes operaciones de asignación?

a) 
$$
Z = 8
$$
  
\n $W = 4$   
\n $Y = 2$   
\n $W = W + 5$   
\n $Z = Z - Y + W$   
\n $Z = Z + W$   
\n $W = 6$   
\n $Y = Z + W$   
\n $Z = W + Y$   
\n $W = Z + W$   
\n $Z = Z + 1$ 

5. Obtener el valor de cada una de las siguientes expresiones aritméticas:

- a)  $X = 69 \setminus 8$
- b)  $Y = 69 \mod 8$
- c)  $Z=12\backslash 3$
- d)  $X = 12 \mod 3$
- e)  $Y=7 * 10 (5 \mod 3) * 4 + 9$
- f)  $Z = (7 * (10 5) \mod 3) * 4 + 9$
- g)  $X=(12 + 3) + 8 * 3 \mod 5 + 4 * 3$
- h)  $Y = 5 + A * B / (C + 4) * C 1$  si A = 4, B = 3, C = 2

6. Escriba las siguientes fórmulas matemáticas como expresiones de Visual Basic

a) 
$$
y = \frac{a+b}{c-a}
$$
  
b)  $w = \frac{x^2 + y^2}{z^2}$   
c)  $d = \frac{\sqrt{(x-y)^2 + (z-w)^2}}{y^{4-x} + x^3}$   
d)  $x = \ln(b+1) + \text{seno}(c)$ 

7. Escribir la fórmula matemática correspondiente a las siguientes expresiones de Visual Basic

- a)  $Y = math.sqrt (A^2 math.abs(B))$
- b) Y = math.exp  $(x^3) 18$
- c)  $Y = (1 + \text{math}.\text{sen}(x) * \text{math}.\text{cos}(x)) / \text{math}. \text{tan}(x) + 2$

8. Escriba una instrucción en Visual Basic que permita mostrar:

a) un cuadro de entrada que solicite al usuario su nombre.

b) un cuadro de entrada que le pida al usuario que introduzca una clave y que tenga como título Sistema Automatizado.

9. ¿Qué acción realizan los siguientes fragmentos de código Visual Basic?

```
a) num=55 
    Msgbox ("Número de alumnos presentes : " & num) 
b) nomb = "Juan Díaz"
    MsgBox ("El mejor alumno es " & nomb)
```
c) MsgBox ("Ingeniería Forestal " & Chr(10) & "Primer año")

d) MsgBox (" La edad no puede ser mayor a 100", 0, "Error")

10. Realizar análisis E-P-S, algoritmo, diagrama de flujo y programa en Visual Basic para resolver los siguientes problemas:

- a) Calcular el salario mensual de un trabajador si se tienen como datos el número de horas trabajadas, el precio de la hora y además se sabe que se le descuenta el 10% por concepto de caja de ahorros.
- b) Convertir una temperatura dada en grados Celsius a grados Fahrerenheit y Kelvin. Las fórmulas de conversión son:  $F = (9/5) * C + 32$  $K = C + 273.1$
- c) Dados los valores de dos variables X y Z, intercambiar sus valores.
- d) Dados dos números reales, calcular la suma, resta y multiplicación de dichos números.
- e) Dados el radio y la altura de un cilindro, calcule el área y el volumen. Las ecuaciones a utilizar son: Area =  $2 \times \pi \times$  radio x altura Volumen =  $\pi$  x radio<sup>2</sup> x altura
- f) Calcular el volumen de acero de una tubería. Se tienen como datos el diámetro (d), el espesor (e) y la longitud de la tubería (L).

Volumen = superficie x espesor

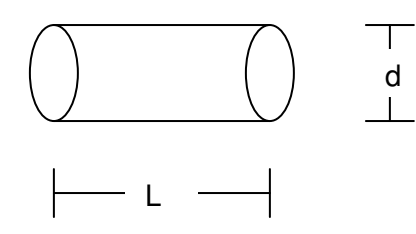

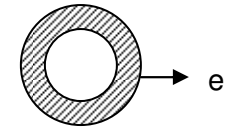